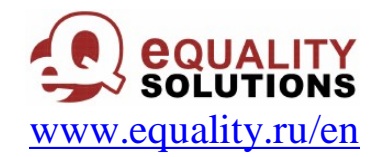

## **eQuality Lotus Notes ActiveX Grid Control**

#### *Methods and Properties Reference*

#### **Properties of the table in general:**

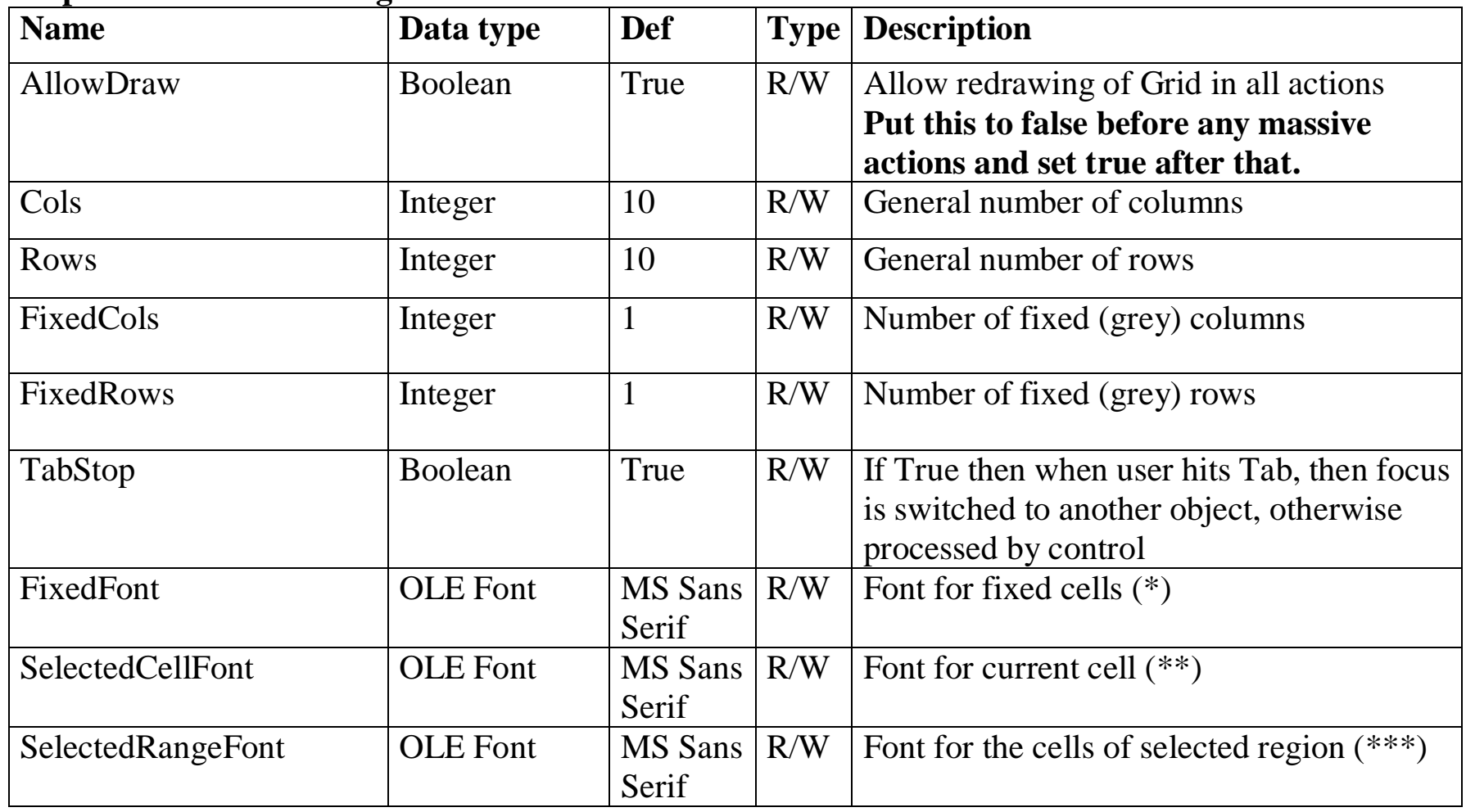

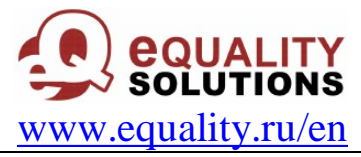

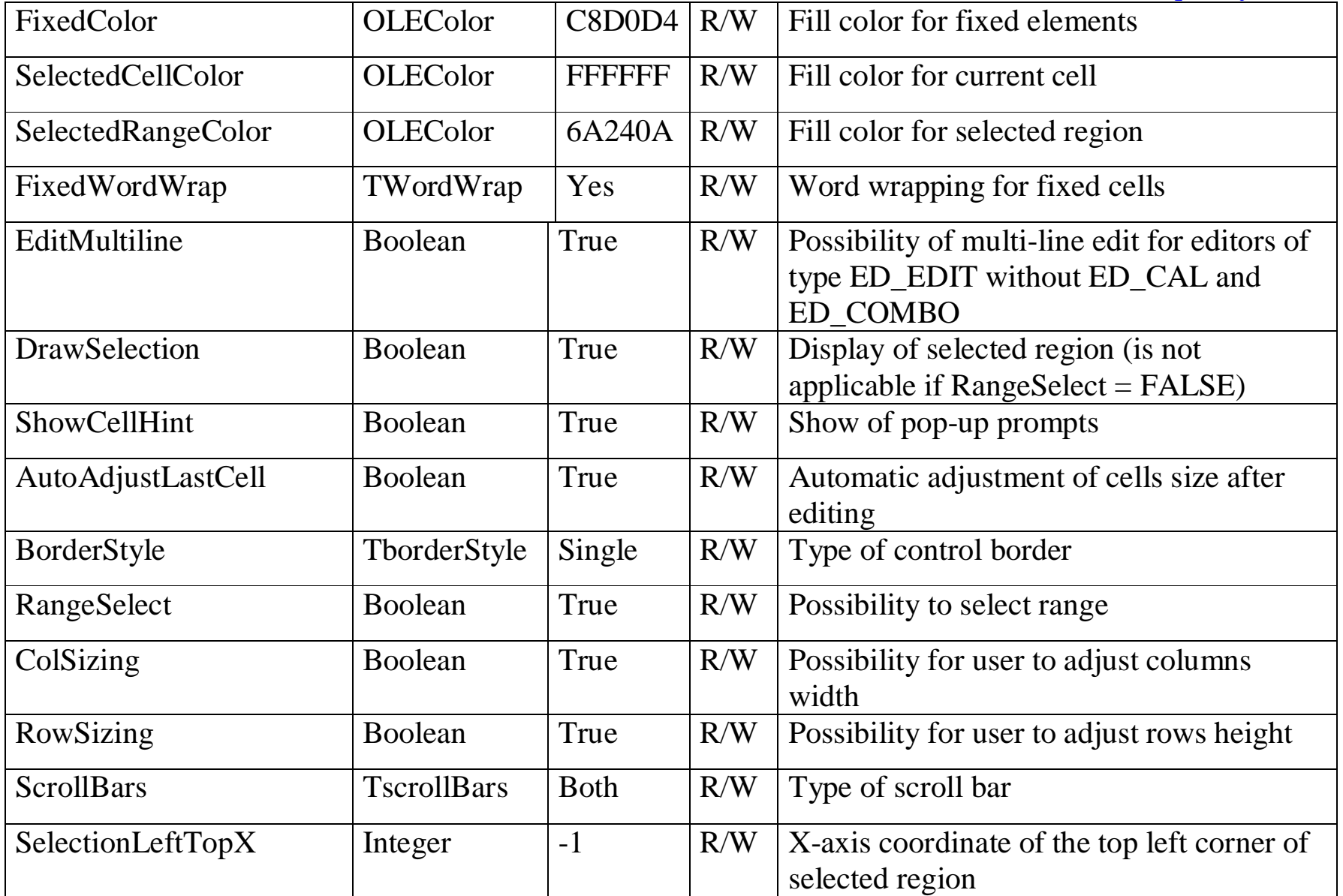

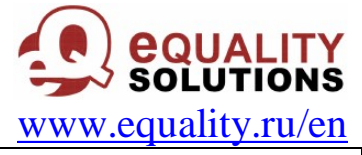

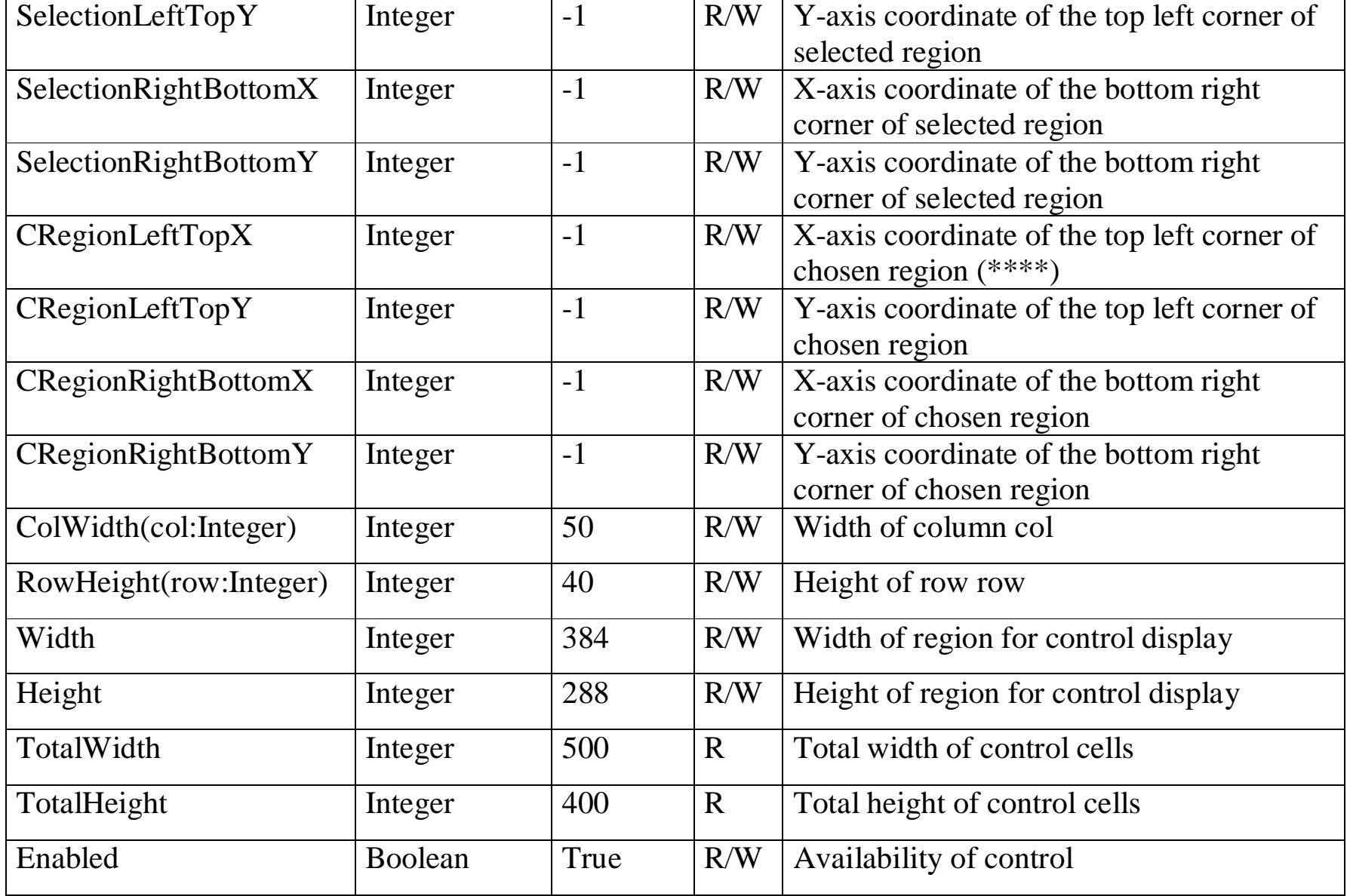

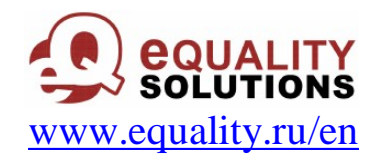

(\*) Fixed cells are the cells of the table header.

(\*\*) Current cell is the cell, which currently has focus.

(\*\*\*) Selected region is the selected part of table (with use of mouse or Shift key).

(\*\*\*\*) Chosen region is the region programatically selected with CRegionLeftTopX, CRegionLeftTopY, CRegionRightBottomX, CRegionRightBottomY.

#### **Properties for chosen region of table:**

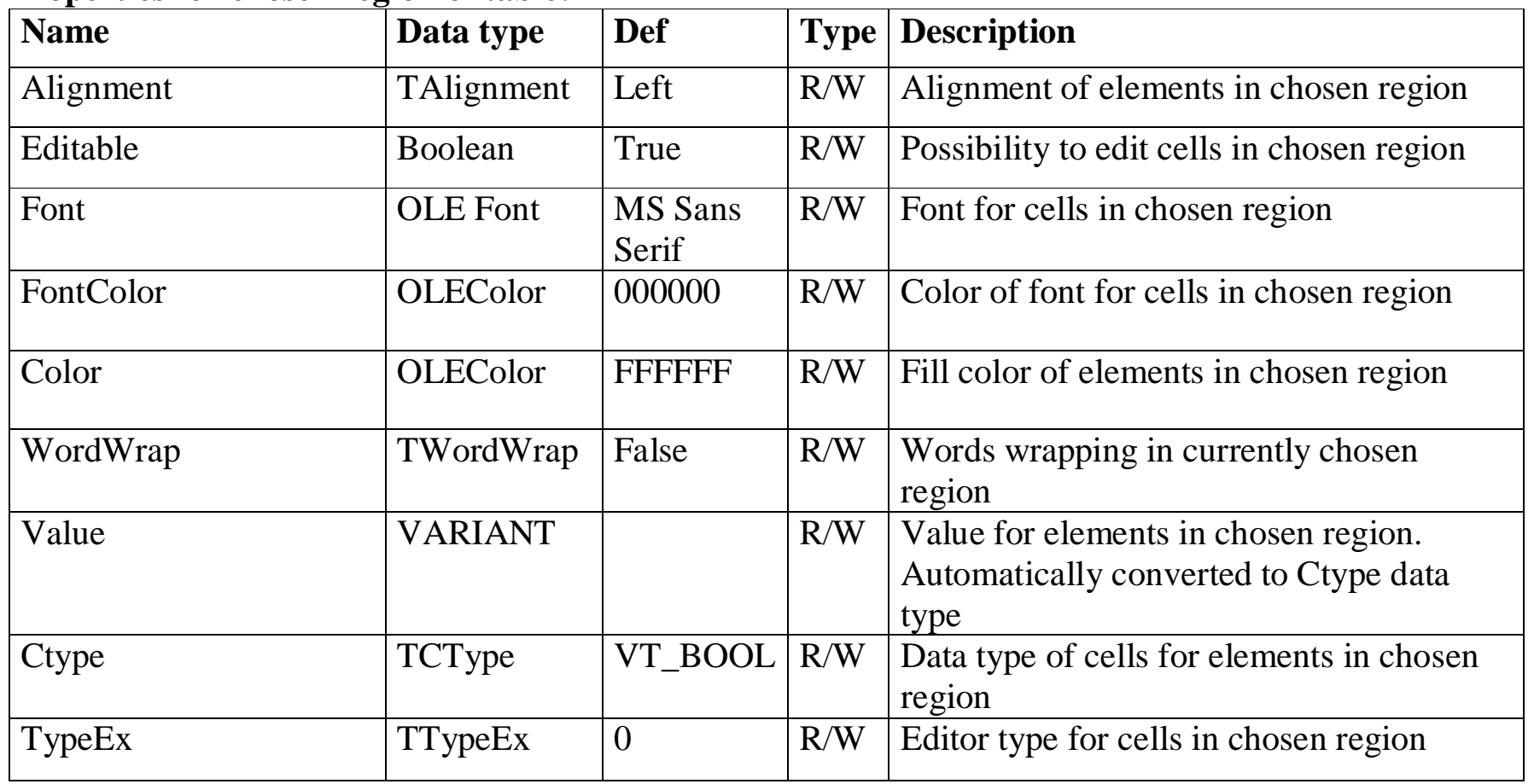

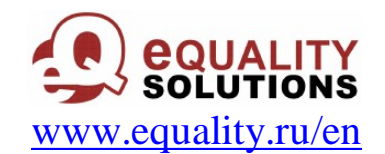

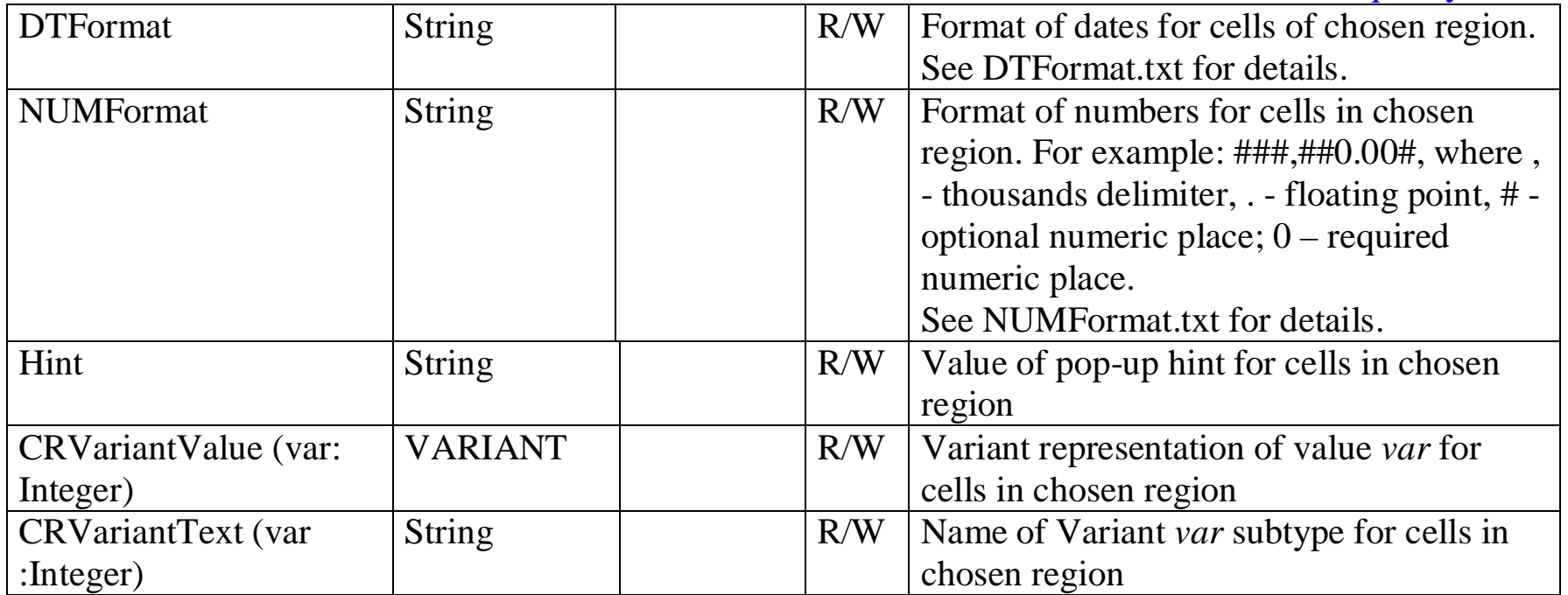

Note: when reading properties the value related with most left top cell is returned for chosen region.

### **Data types:**

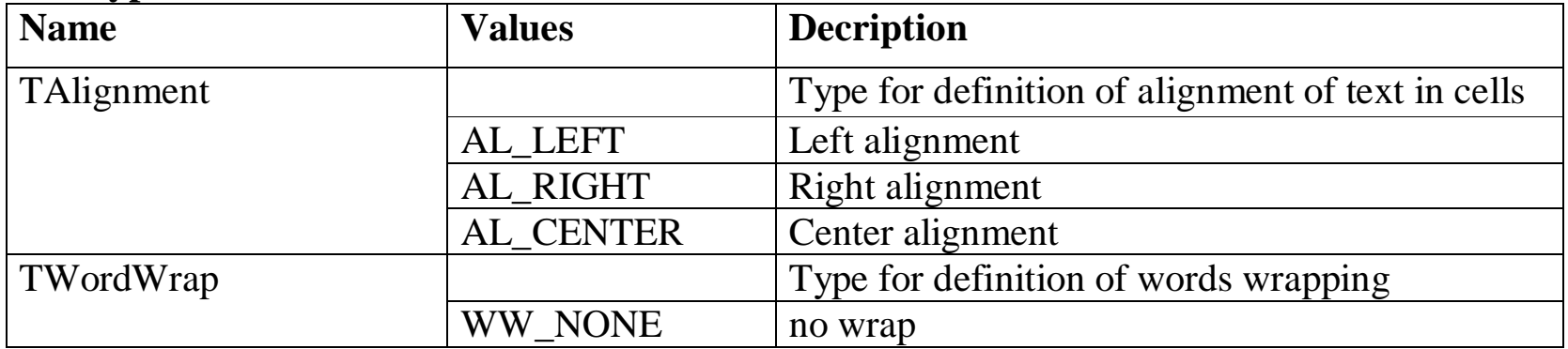

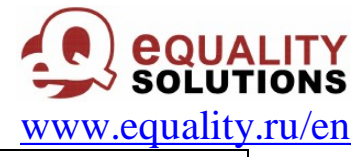

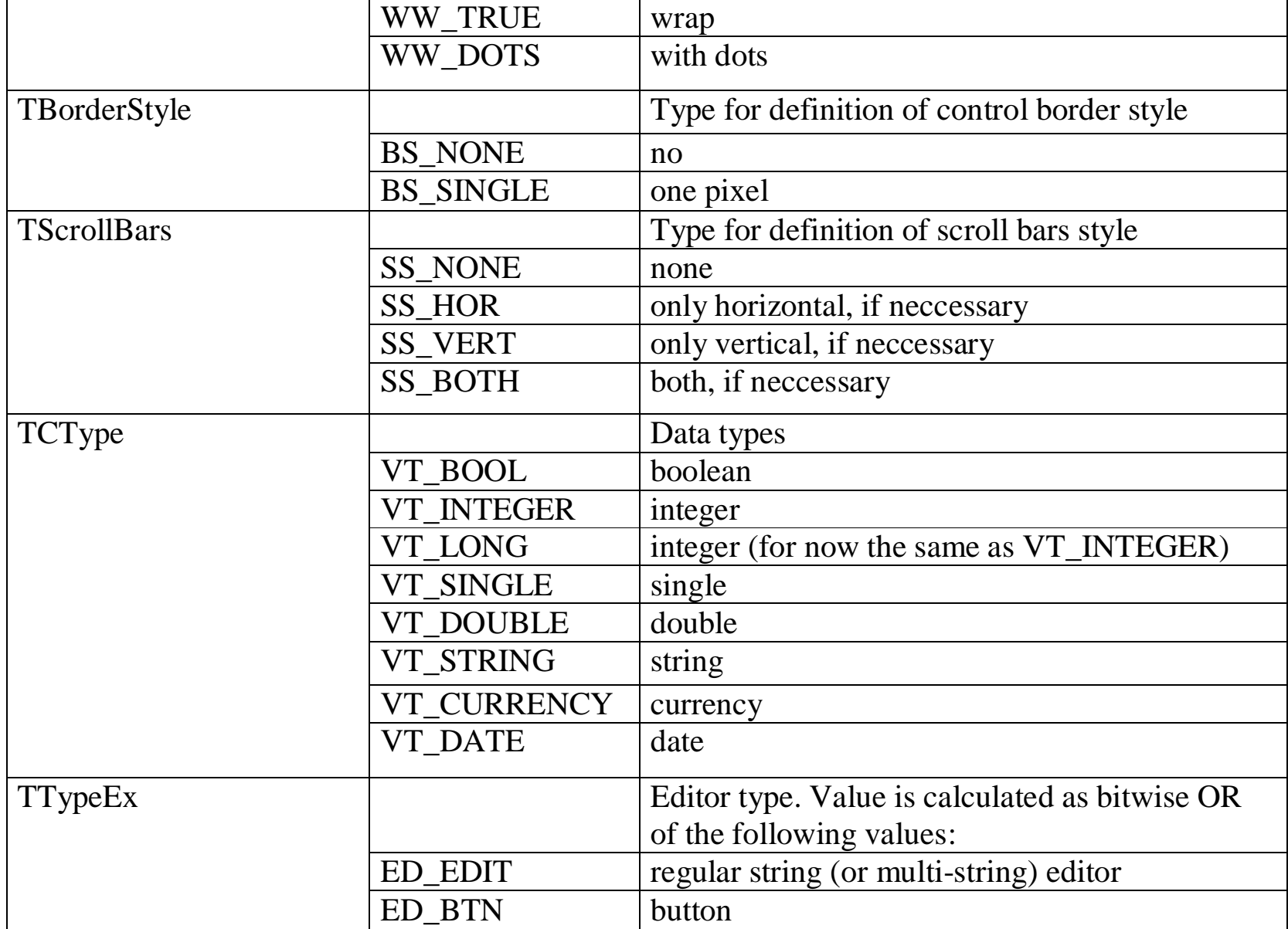

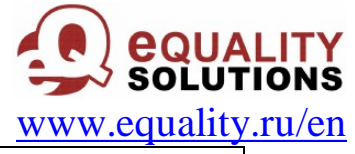

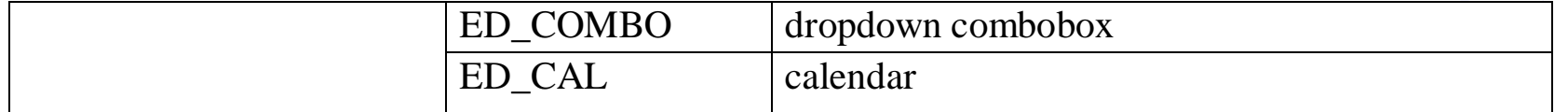

# **OLE Font object**

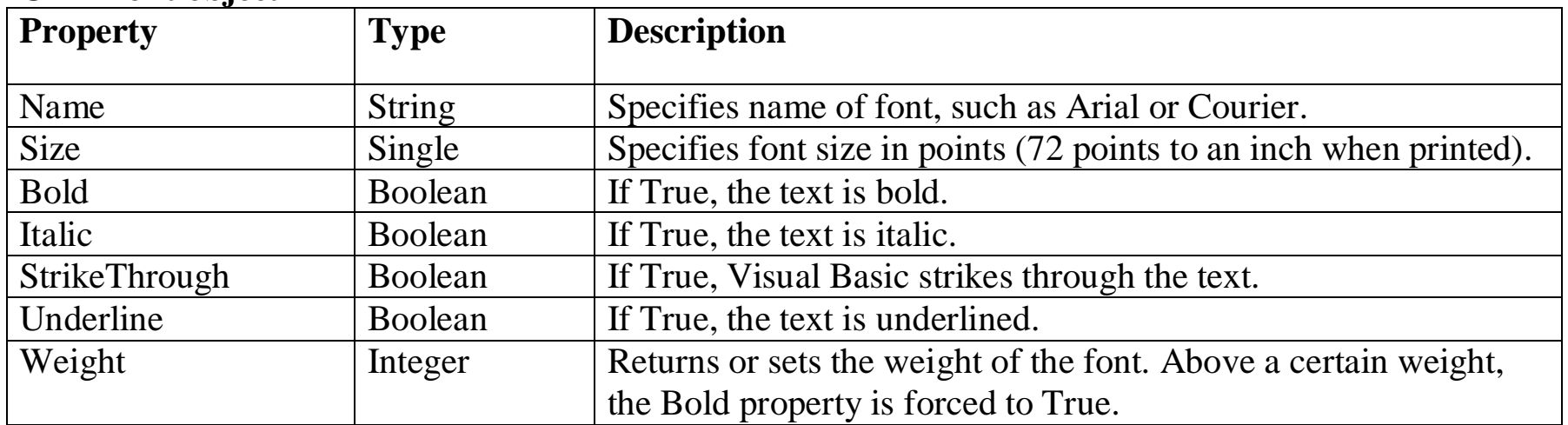

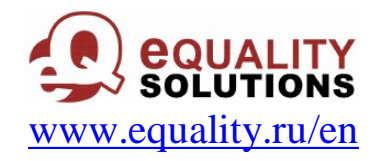

### **Methods:**

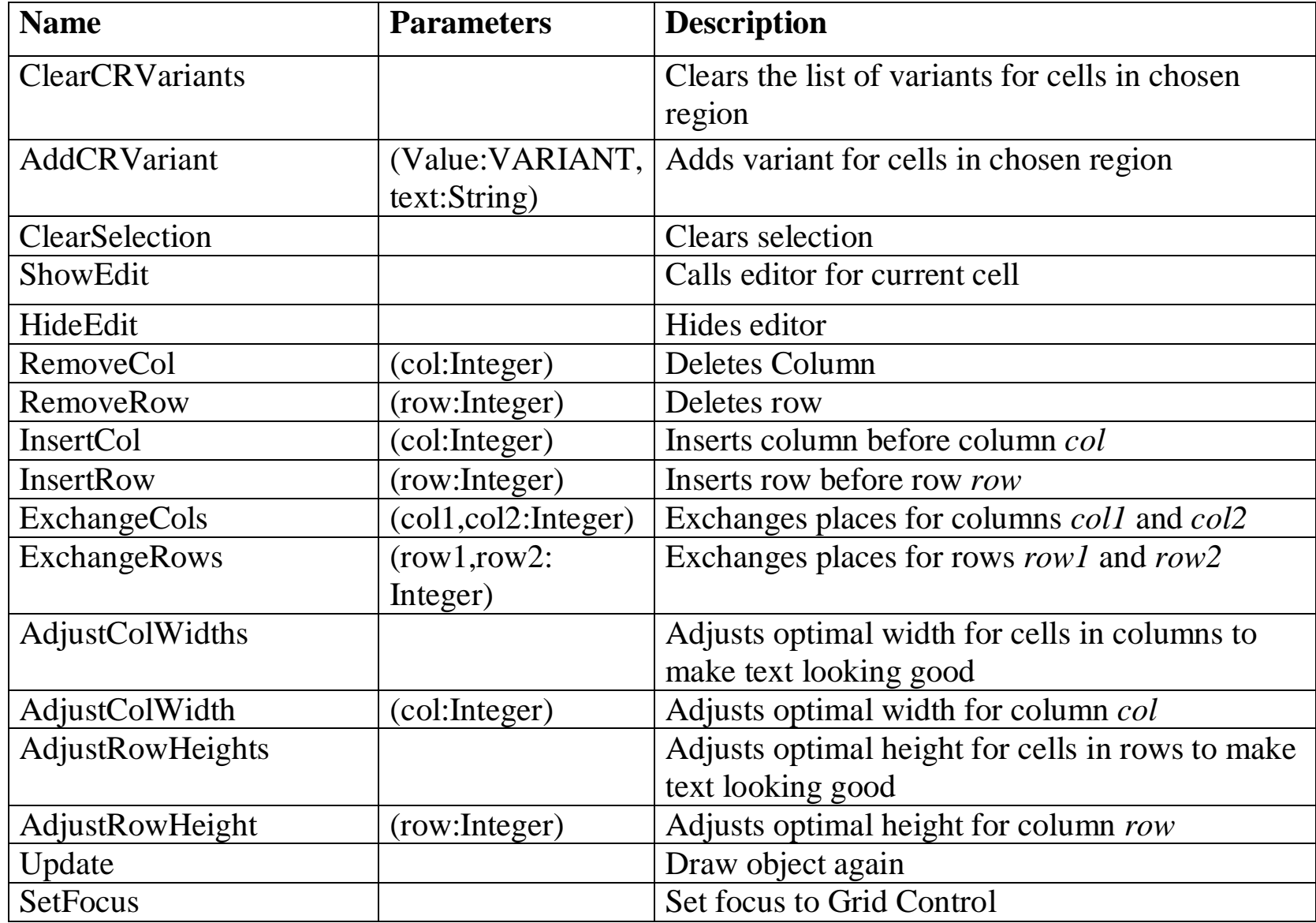

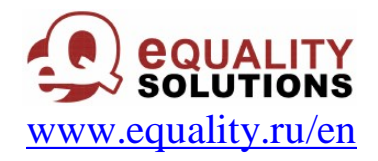

### **Events:**

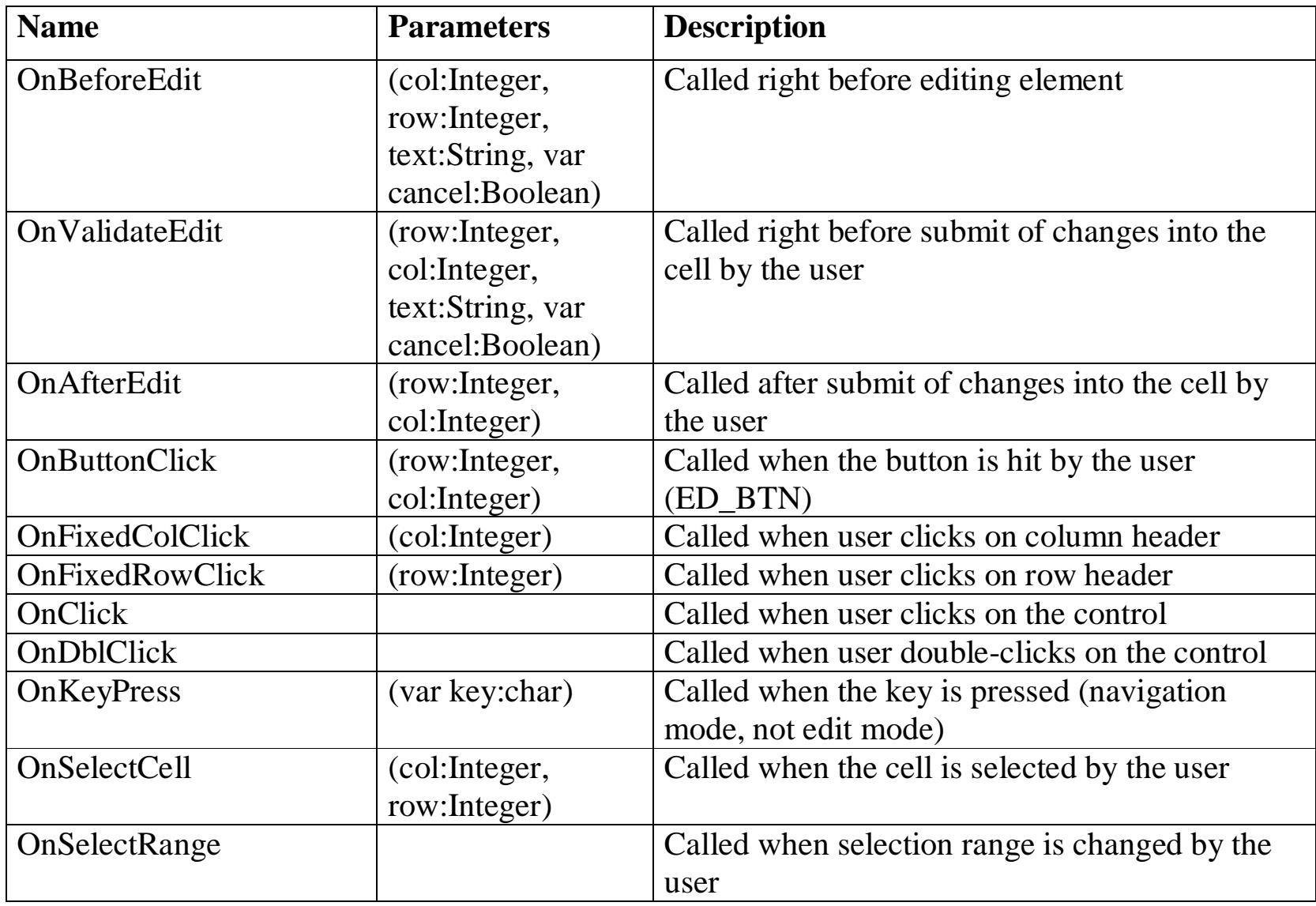

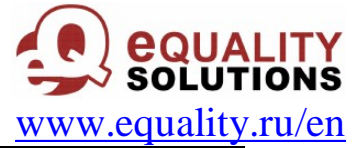

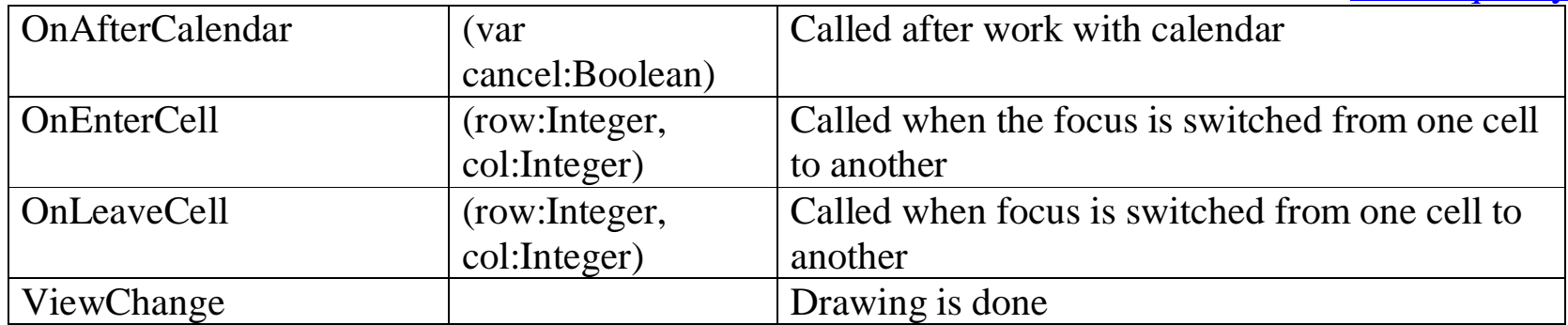